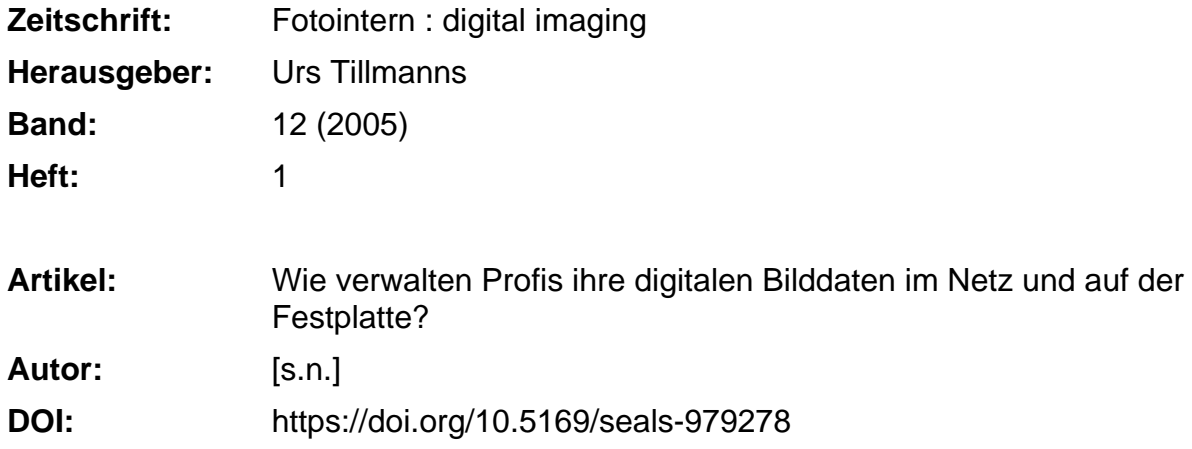

#### **Nutzungsbedingungen**

Die ETH-Bibliothek ist die Anbieterin der digitalisierten Zeitschriften. Sie besitzt keine Urheberrechte an den Zeitschriften und ist nicht verantwortlich für deren Inhalte. Die Rechte liegen in der Regel bei den Herausgebern beziehungsweise den externen Rechteinhabern. [Siehe Rechtliche Hinweise.](https://www.e-periodica.ch/digbib/about3?lang=de)

#### **Conditions d'utilisation**

L'ETH Library est le fournisseur des revues numérisées. Elle ne détient aucun droit d'auteur sur les revues et n'est pas responsable de leur contenu. En règle générale, les droits sont détenus par les éditeurs ou les détenteurs de droits externes. [Voir Informations légales.](https://www.e-periodica.ch/digbib/about3?lang=fr)

#### **Terms of use**

The ETH Library is the provider of the digitised journals. It does not own any copyrights to the journals and is not responsible for their content. The rights usually lie with the publishers or the external rights holders. [See Legal notice.](https://www.e-periodica.ch/digbib/about3?lang=en)

**Download PDF:** 19.05.2025

**ETH-Bibliothek Zürich, E-Periodica, https://www.e-periodica.ch**

## <sup>16</sup> professional

# extensis Wie verwalten Profis ihre digitalen Bilddaten im Netz und auf der Festplatte?

In den guten alten Zeiten vierten Fotografen ihre Dias und Negative - teils in Schachteln, Ordnern, Aktenschränken und was weiss ich. Mit etwas Glück liessen sich die Bilder auch tatsächlich wieder auffinden. Noch heute sind in Bildagenturen und Fotostudios ganze Schränke voll von Dias gelagert, sind Negative jeweils mit dem Kontaktbogen fein säuberlich mit Datum, Auftragsnummer und Subeschriftet. Und jetzt, jetzt schlagen wir uns mit gaschweren Dateien herum und versuchen auf Festplatten, CDs und DVDs jene Bilddaten wieder zu finden, die wir gerade so dringend für die nächste Präsentation brauchen.

Einfacher ist die Archivierung kaum geworden, doch nimmt uns die digitale Fotografie bereits einen Teil der Arbeit ab, der Rest lässt sich automatisieren - sofern wir gelernt haben, richtig mit der Software umzugehen. Es gibt verschiedene Programme auf dem Markt, eines der populärsten ist Portfolio von Extensis, das unterdessen als Version <sup>7</sup> auf dem Markt ist.

Portfolio ist keine Bildbearbeitungssoftware. Hingegen verwaltet Portfolio die Bilddaten und hilft auch beim Erstellen von Präsentationen auf dem Internet. Sobald das Programm gestartet ist, können die Bilddaten von jedem beliebigen Ort, also Speicherkarte, CD, Kamera oder Festplatte in einen Ordner schoben werden. Auf Wunsch werden die Bilder auch gleich umbenannt (was in jedem Fall empfehlenswert ist). Portfolio unterstützt und verwaltet auch die RAW-Files verschiedener meramodelle. Zudem kann Portfolio EXIF-, IPTC- und XMP-Metadaten auslesen und diese mationen für Suchabfragen bereit stellen. Diese Funktion, auf die wir noch näher eingehen, werden Bildiournalisten besonders schätzen.

Wer digital fotografiert, muss einen Weg finden, die anfallenden Datenmengen so zu verwalten, dass sie jederzeit auch wieder ohne grossen Aufwand auffindbar sind. Dazu gibt es verschiedene Softwares. Wir haben uns das Portfolio von Extensis näher angeschaut.

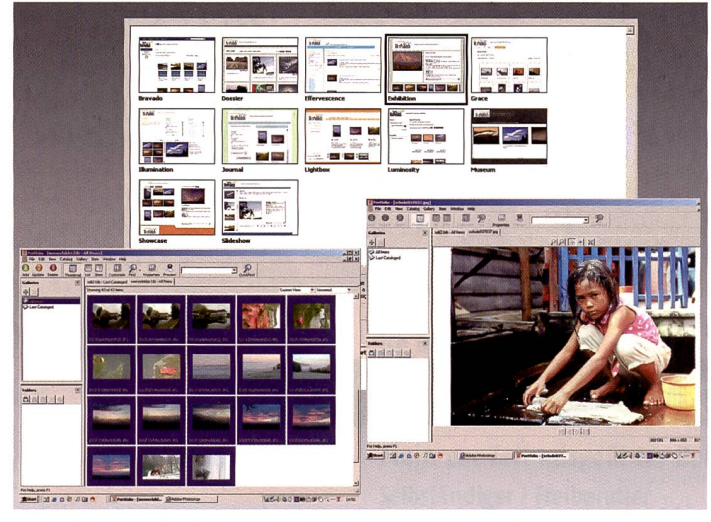

Extensis Portfolio gibt dem Fotografen umfassende Bildverwaltungs- und Gestaltungswerkzeuge in die Hand.

#### Bilder mit Copyrightvermerk und Suchbegriffen versehen

Sobald die Bilddaten in den neu erstellten Ordner überführt sind, werden sie dort als Thumbnails dargestellt. Gleichzeitig mit dem Überspielen der Daten werden diese auch umbenannt. Der neue Dateiname wird aus drei Feldern generiert, die der Anwender sei-Vorstellungen anpassen kann. In jedem Feld kann wahlweise Text oder eine (fortlaufende) Nummer vorgegeben werden. Die Bilder werden dann in einer Übersicht mit den neuen Namen dargestellt. Falls notwendig, können jetzt weitere Bilder zugefügt, oder unerwünschte aus dem Ordner entfernt werden. Unter «Properties» können die vorhandenen Metadaten abgerufen und neue, wie etwa der Copyrightvermerk, Schlagwort(e), Kundennamen, Verpackungseinheiten, Modell-Bezeichnung oder Projektstatus und terschrift hinzugefügt werden. Diese Angaben lassen sich jederzeit wieder abrufen und editieund sie werden mit dem Bild weitergegeben, so dass auch der Kunde über die notwendigen Angaben verfügt. Der entscheidende Vorteil einer gut überlegten Verschlagwortung liegt in der einfacheren Recherche. Portfolio ist also nicht bloss Browser, sondern auch Datenbank.

Für den Daten Backup kann tensis Portfolio auch CDs und DVDs brennen. Dabei lässt das Programm die Wahl, hochauflösende Daten oder lediglich Voransichten in niedriger Auflösung auf den Datenträger zu brennen. Je nachdem, ob die Daten dauerhaft archiviert, oder einem potentiellen Kunden als Auswahlsendung zugestellt werden. Interessant ist auch die Funktion der Bildschirm füllenden schau. Die katalogisierten Daten können jederzeit gesichtet werden, auch wenn die Originaldaten offline, zum Beispiel auf CD oder anderen Wechselmedien abgelegt wurden.

#### Einfacher ins Web

Im Zeitalter des World Wide Web ist eine Homepage für viele Fotografen ein Muss geworden. Mit der im Portfolio integrierten Funktion NetPublish lässtsich die eigene Website kreieren und derzeit aktualisieren - auch ohne Programmierkenntnisse. Wer's doch lieber dem Webmaster überlässt, kann aus seinen Katalogen heraus eine Website gestalten, das Ausführen jedoch jemand anderem überlassen.

Wer sich selbst als Gestalter der eigenen Website versuchen will, hat dafür nicht nur verschiedene Vorlagen, sondern auch die lichkeit, zu bestimmen, was der Betrachter mit den Bildern tun kann und was nicht. So lässt sich die Site so programmieren, dass der Kunde in einem separaten Fenster lediglich die Bildinformationen abrufen, oder gar das Bild direkt herunterladen kann.

#### Zusatzmodule erhältlich

Extensis bietet neben der verwaltung mit Portfolio auch interessante Plug-Ins für Adobe Photoshop. Zu diesen Tools gehören das «pxl SmartScale», das Vergrösserungen von digita-Ien Bilddaten, die Kontrolle über Bildschärfe, Kantenkontrast und Kantendetails zulässt. Mit toframe» lassen sich Bilder mit professionellen Rahmen verse-«Intellihance Pro» hilft bei Farbkorrekturen und «Mask Pro» vereinfacht das Herstellen von Bildmasken. Diese Zusatztools lassen sich auch direkt von der Fiomepage www.extensis.com herunterladen. Dort gibt's auch eine Trial Version von Portfolio7 für 30 Tage gratis zum Testen.

# AgfaPhoto präsentiert: der Digitale Film Die neuen AgfaPhoto Flash Memory Cards

### **Digitale** Erfolgsaussichten

Profitieren Sie vom Boom der digitalen Fotografie und dem stark wachsenden Markt der Speicherkarten.

Überzeugende Margen sorgen für beste Erfolgsaussichten.

### **Wachsendes Bildergeschäft**

Darüber hinaus generieren Speicherkarten nachfolgendes Bildergeschäft für Sie.

Allein in 2003 wurden ca. 4,5 Milliarden digitale Motive als Prints bestellt; Tendenz in 2004:  $+60\%$ !

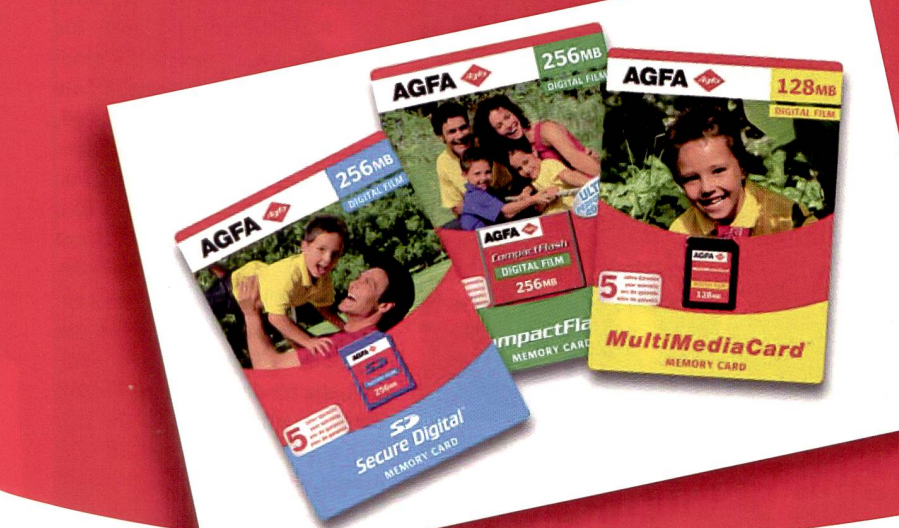

### Mit AgfaPhoto überzeugen

Ob Klassik, SUC oder Digitaler Film, AgfaPhoto bietet Ihnen das komplette Filmsortiment. Überzeugen Sie Ihre Kunden mit Spitzentechnologie in Top-Qualität.

**Worauf warten Sie noch?** Die Zukunft beginnt jetzt!

Bilder, die glücklich machen.

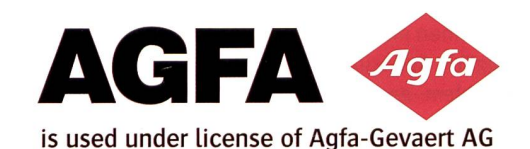